**Н. Н. ЕГОРОВ** МГПУ им. И.П. Шамякина (г. Мозырь, Беларусь)

## **МОДЕЛИРОВАНИЕ ЯВЛЕНИЯ ТЕПЛОПРОВОДНОСТИ В ЭЛЕКТРОННЫХ ТАБЛИЦАХ MS EXCEL**

Компьютерное моделирование является неотъемлемой частью информационной подготовки современного специалиста практически в любой области. В 2012 году приказом министра образования Республики Беларусь введена новая учебная программа [1], в которой до трети времени отводится на тесно связанные разделы «Математическое моделирование и вычислительные методы» и «Методы оптимизации и системы поддержки принятия решений».

ЛЕНЬЕ.

Решение дифференциальных уравнений в частных производных (ДУЧП) является одним из наиболее сложных для усвоения вопросов. В большинстве работ последних лет предлагается решение осуществлять в пакетах символьной математики (ПСМ) [2, 3]. На наш взгляд, первичное знакомство с методикой численного решения ДУЧП через ПСМ только увеличивает разрыв между модельными и реальными ситуациями, между получаемыми числами и пониманием протекающих процессов.

Именно поэтому начинать знакомство с численным решением ДУЧП лучше с абсолютно открытых и хорошо знакомых начинающему исследователю средств. Мы рекомендуем использовать электронные таблицы MS EXCEL.

Рассмотрим одномерное уравнение теплопроводности в канонической форме:

$$
\frac{\partial u(t,x)}{\partial t} = \sigma \frac{\partial^2 u(t,x)}{\partial x^2}
$$

с граничными  $u(t,0)=1$ ,  $u(t,1)=0$  и начальными  $u(0,x)=0$  условиями. Физически данная задача может быть сформулирована так: имеется металлический стержень единичной длины, находящийся при температуре Т. Пренебрегая оттоком тепла через боковую поверхность, рассмотрим изменение температуры вдоль стержня со временем, если в момент времени t=0 приведем концы стержня в контакт с нагревателем и холодильником бесконечных теплоемкостей, имеющими температуры Т<sub>1</sub> и Т<sub>0</sub> соответственно.

Используя стандартную процедуру дискретизации уравнения и граничных условий получим

 $u(t_{i+1},x_i) = au(t_i,x_{i+1}) + (1-2a)u(t_i,x_i) + au(t_i,x_{i-1}) -$  явная схема

 $U\Pi$ 

$$
au(t_{i+1},x_{i-1}) - (1+2a)u(t_{i+1},x_i) + au(t_{i+1},x_i) = -u(t_i,x_i) - \text{hess has a even}
$$

где  $a = \frac{\sigma \Delta t}{\Delta x^2}$ ,  $\Delta t$  – шаг по времени,  $\Delta x$  – шаг по длине.

Для вычисления по явной схеме можно, например, в столбце В ввести граничные условия  $(1, 0, 0, \ldots, 0)$ , а в столбцы С и т. д. ввести формулы

 $=$ B3

 $=$ B3\*\$B\$25+B4\*(1-2\*\$B\$25)+B5\*\$B\$25

(В ячейке В25 введено значение a.)

В результате автозаполнения в соседние ячейки в столбцах будут находиться распределения температуры в последовательные моменты времени кратные  $\Delta t$ .

 $\blacksquare$ 

Вычисления по неявной схеме сводятся к решению системы линейных алгебраических уравнений методом прогонки [4]:

$$
x_{n-1} = P_{n-1}x_n + Q_{n-1},
$$

где для нахождения прогоночных коэффициентов Р в ячейках В26:В44 вводятся формулы:

 $=\$B\$24/((1+2*\$B\$24)-\$B\$24*B25)$  и т. д.,

а для нахождения Q в ячейках B48:B66 - формулы:<br>= (\$B\$24\*B47+B4+\$B\$24\*B3)/((1+2\*\$B\$24)-\$B\$24\*B25) и т. д.

Результаты решения по явной и неявной схемам для моментов времени 50, 100, 250 и 500 $\Delta t$ представлены на рисунке 1а и 16, соответственно.

При расчетах полагалось  $\overline{a} = 1/11$ .

Сравнение трафиков показывает на некоторое различие (до 4% текущего значения). Причину этого можно объяснить погрешностью вычислительной схемы, на что следует обращать внимание при изучении вычислительных методов. Целесообразно также исследовать влияние параметра а на устойчивость расчетных схем. Например, на рисунке 2 показаны зависимости, аналогичные рисунку 1. При а = А получим абсолютно различные результаты. Явная схема является неустойчивой и не может использоваться при  $a \ge 1/2$ . Для нашего случая на рисунке 2а представлен «нефизичный» результат: не только нереально большие, но и отрицательные температуры.

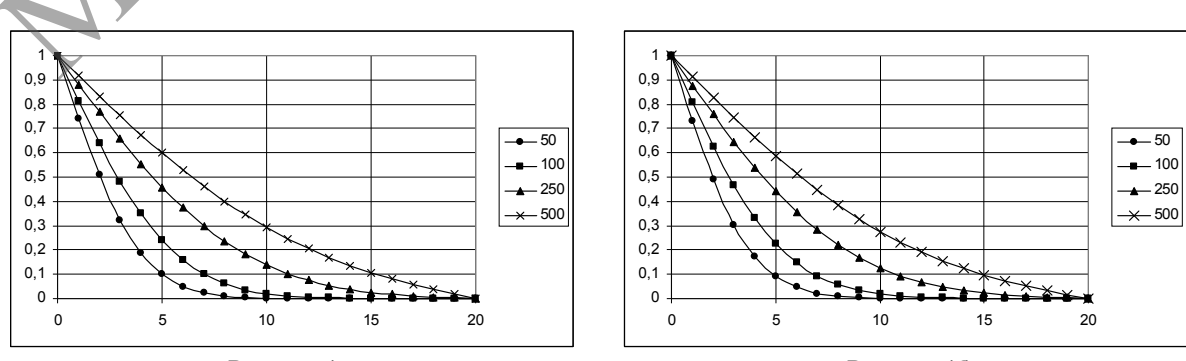

Рисунок 1а

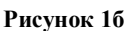

Неявная схема, несмотря на большую трудоемкость, дает вполне реалистичные результаты при любом параметре а. Так при достаточно большом времени пространственное распределение температуры должно стремиться к линейному от 1 до 0, что наблюдается на рисунках 1 и 2б. При этом видно, что при увеличении теплопроводности о «выпрямление» распределения наступает раньше.

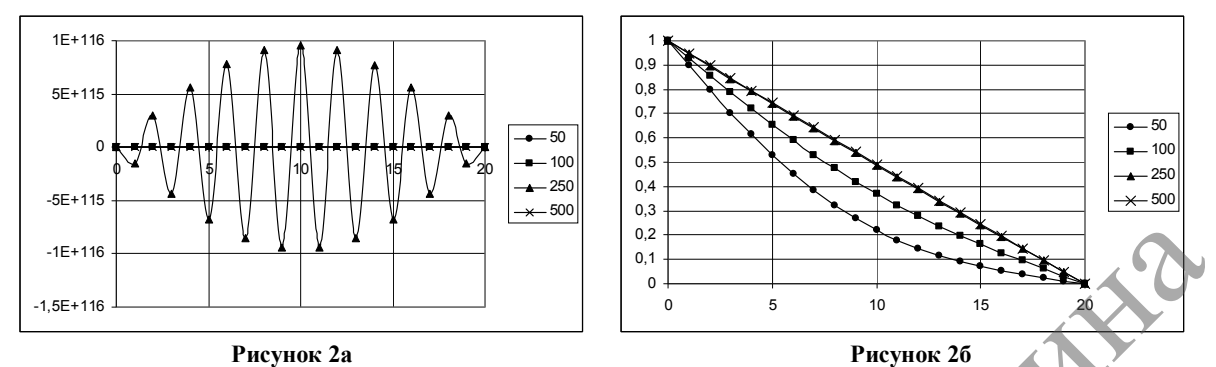

Таким образом, использование электронных таблиц с одной стороны позволяет получить вполне реалистичные решения задач, освоить технологию решения дифференциальных уравнений в частных производных, а с другой - помочь преодолеть психологический барьер, возникающий у студентов при необходимости проведения огромного объема вычислительных процедур.

## ЛИТЕРАТУРА

1. Об утверждении программ-минимумов кандидатских экзаменов кандидатского зачета  $\vee$ (дифференцированного зачета) по общеобразовательным дисциплинам: постановление Министерства образования Респ. Беларусь, 13 авг. 2012 г., № 97 // Нац. реестр. - 2012. -8/26296.

2. Рындин, Е.А. Методы решения задач математической физики. учеб. лособие / Е.А. Рындин. - Таганрог: Изд-во ТРТУ, 2003. - 119 с.

3. Кулешов, А.А. Уравнения математической физики в системе Mathematica / А.А. Кулешов. - Минск: БГУ,  $2004. - 294$  c.

4. Киреев, В.И. Численные методы в примерах и задачах: учеб. пособие / В.И. Киреев, А.В. Пантелеев. - М.: Высшая школа, 2004. - 480 с.

**MAY** 

22